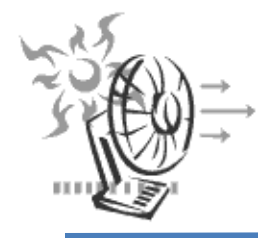

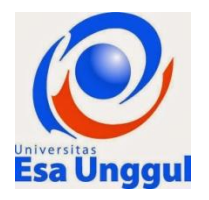

# **Exhaust System Design**

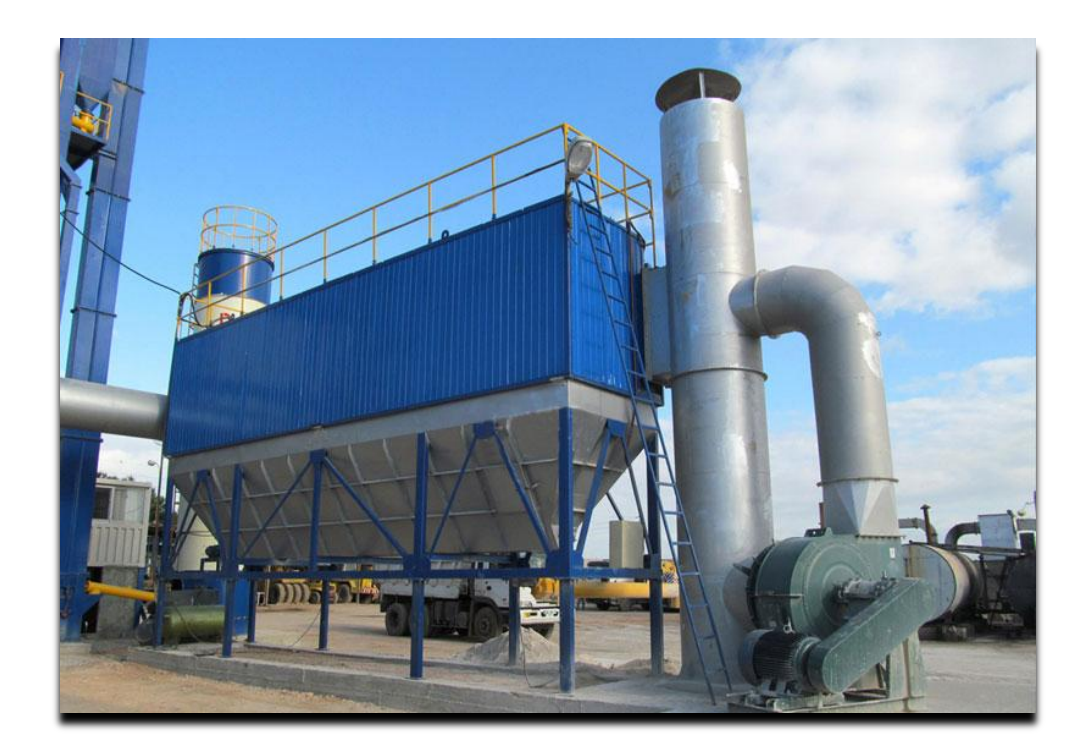

**Disusun oleh: Hendri Amirudin Anwar ST, MKKK**

# AGENDA PEMBAHASAN

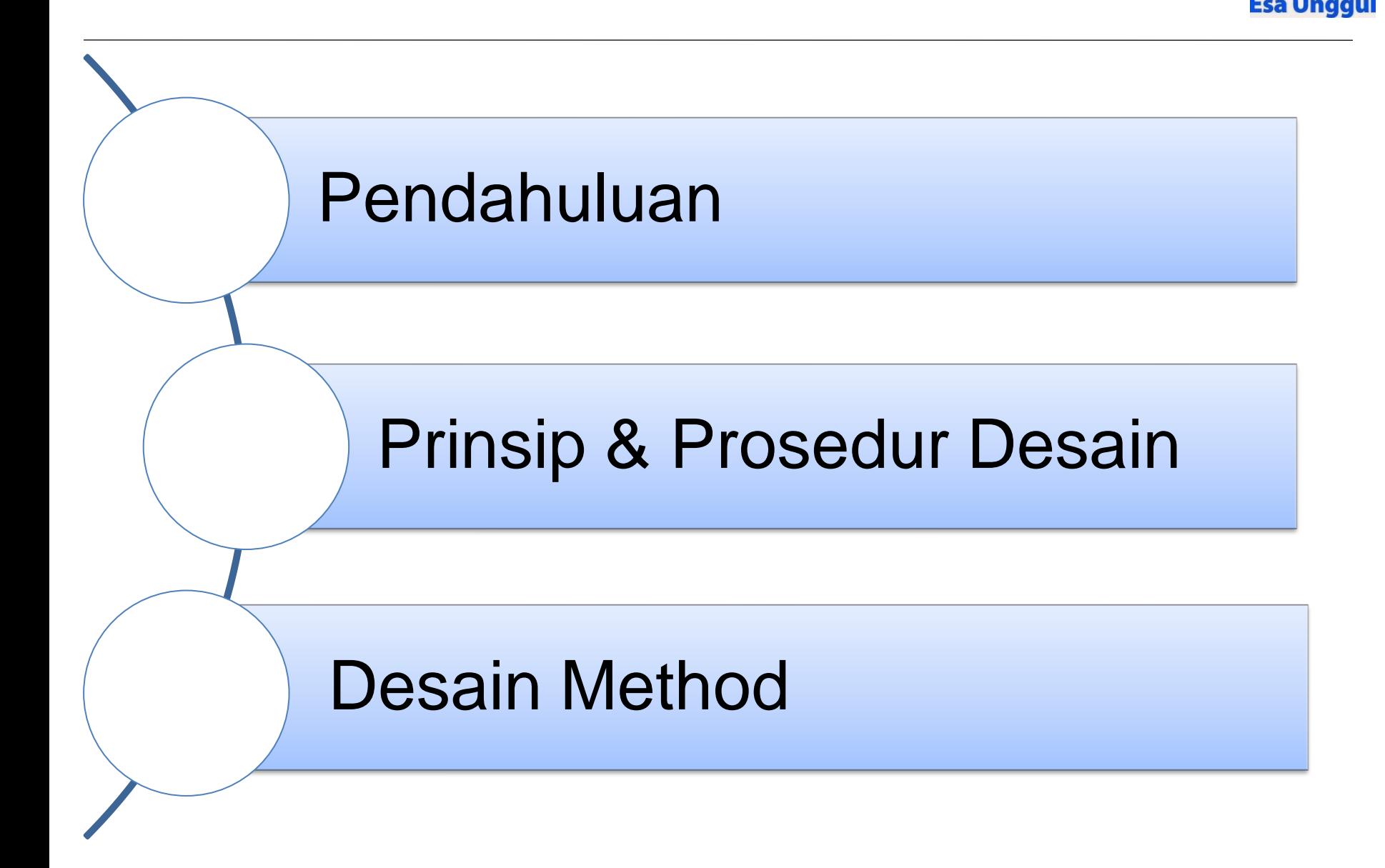

# **7.1. PENGANTAR**

Pertimbangan desain ventilasi sangat tergantung pada bentuk dan lay out proses operasi, ruang kerja dan bentuk kontruksi bangunan

Banyak faktor yang berperan dalam menetukan bentuk desain ventilasi.

Dan sebelum mengambil keputusan dalam suatu proses desain, terlebih dahulu perlu dibuat ;

- (1) Sketsa sistem saluran pipa / duct guna mengidentifikasi kontaminan.
- (2) Menentukan ukuran / dimensi .

# **PEMILIHAN PERANCANGAN SISTIM VENTILASI INDUSTRI**

Sebelum suatu sistim ventilasi lokal diproduksi maka ada beberapa kriteria yang harus diperhatikan, yaitu :

- o Apakah perancangan sistim ventilasi industri tersebut diperlukan untuk meminimalkan kontaminan di lingkungan tempat kerja ?
- o Dapatkah perancangan sistim ventilasi industri tersebut menguntungkan secara ekonomis bagi perusahaan?
- o Apakah ada efek yang akan ditimbulkan oleh sitem ventilasi terhadap fasilitas lain yang sudah ada sebelumnya?
- o Apakah perancangan sistim ventilasi industri tersebut akan mampu meningkatkan kinerja perusahaan dalam melaksanan program-program keselamatan dan kesehatan kerja ?

# **7.2 DESIGN PROCEDURE**

#### **Referensi :**

- o American Conference of Govermental Industrial Hygienis (ACGIH ) Industrial Ventilation: A Manual of Recommended Practice for Operation and Maintenance
- o ASHRAE-2012, Ashrae Handbook: Heating, Ventilating, and Air-Conditioning Systems and Equipment: Inch-Pound Edition

Pedoman dalam mengatur persyaratan perancangan sistim ventilasi industri, yaitu : Standar American Conference of Govermental Industrial Hygienis (ACGIH), dengan mengunakan *"VELOCITY PRESSURE METHOD CALCULATION SHEET "*

# 7.3 **PRINSIP DESAIN**

Langkah pertama ;

Aliran udara / Volumetric Flowrate; Pada persamaan, dalam cfm (kaki kubik per menit),

$$
Q = VA
$$

dimana ;

Q = volume metrik flow rate, cfm --- atau aliran udara dalam satuan cfm (kaki kubik per menit)

- $V =$  Average velocity, fpm ---atau kecepatan linier dalam satuan kaki per menit
- $A =$  Cross-sectional area, ft<sup>2</sup>,--- atau luas penampang sistem (duct, hood, dll)

# $Q =$  volume ruang x generation rate x K NAB

Contoh bila di ketahui,

- Volume ruang  $(8 \times 7 \times 3 = 168 \text{ m}^3)$
- Volume ruang  $= 5.880 \text{ ft}^3$
- $TLV$  = 2 fiber/cc
- Generation rate  $= 200$  fiber/cc/60 menit
- Faktor K  $= 2$
- Maka, Volumetric flow rate,  $--- Q = 19.600$  cfm

Langkah kedua ; adalah menentukan diameter duct =  $d_c$ 

Contoh, misalnya ditentukan diameter duct ------ d<sub>c</sub> = 26 in (diketahui)

Langkah ketiga ; adalah menghitung luas bukaan *hood* yang di desain= A , ft<sup>2</sup>

**Duct Area,** 
$$
A = D^2 \frac{\pi}{4}
$$

$$
A = 1/4\pi (d_c/12)^2
$$
  
= 3,14/4 (26/12)<sup>2</sup>  
= 3,6870 sq.fit

Langkah keempat;

adalah menghitung kecepatan duct actual/Actual Duct Velocity= v, dari persamaan :

> $Q = v^*A$ , v=Q/A, v=(19600/3,6870) = 5.316 fpm

Dimana,  $Q = 19.600$  cfm A = 3,6870 sq.ft

## Langkah kelima;

yaitu menghitung kecepatan tekan pada duct VP<sub>d</sub>, dalam in WG Kecepatan tekanan pada pipa (VP<sub>d</sub>), dalam persamaan sebagai berikut :

$$
VP_d = \left(\frac{V}{4005}\right)^2 = 1,7618
$$
 in WG

Dimana,  $v = 5.316$  fpm Maka, Kecepatan tekanan duct—VP<sub>d</sub> = 1.7618 in WG (dihitung)

Langkah keenam; adalah menentukan kecepatan aliran dalam slot /Slot Velocity  $V_s$ kecepatan Slot----- misalnya diketahui  $V_s = 400$  fpm

#### Langkah ketujuh;

Persamaan mengitung Tekanan kecepatan Slot VP<sub>s</sub>, dalam in WG, dengan menggunakan rumus :

$$
VP_s = (V_s/4005)^2
$$
  
\n $VP_s = (400/4005)^2$   
\n= 0,0100 in WG

Dimana  $-V_s = 400$  fpm

# Langkah kedelapan;

yaitu menentukan Slot loss coeficient Slot loss coeficient-> dalam tulisan ini pada gambar 6.21, (slide berikutnya), Koefisien kehilangan pada Slot sebesar 1,78 (diambil dalam tabel)

# Langkah kesembilan;

adalah menghitung kehilangan yang di slot dalam rancangan dipakai istilah Slot loss per VP, sedangkan acceleration factor atau faktor percepatan diambil dalam perancangan sistem ventilasi lokal diambil bilangan 0 atau 1

Slot loss per VP, dihitung dengan menggunakan rumus ,

# Slot loss per VP = Slot Loss koefisien +Acceleration Factor  $= 1,78 + 0$  $= 1,78$

Dimana

Slot Loss koefisien = 1,78 --- ditentukan dalam perancangan Acceleration Factor  $= 0$ 

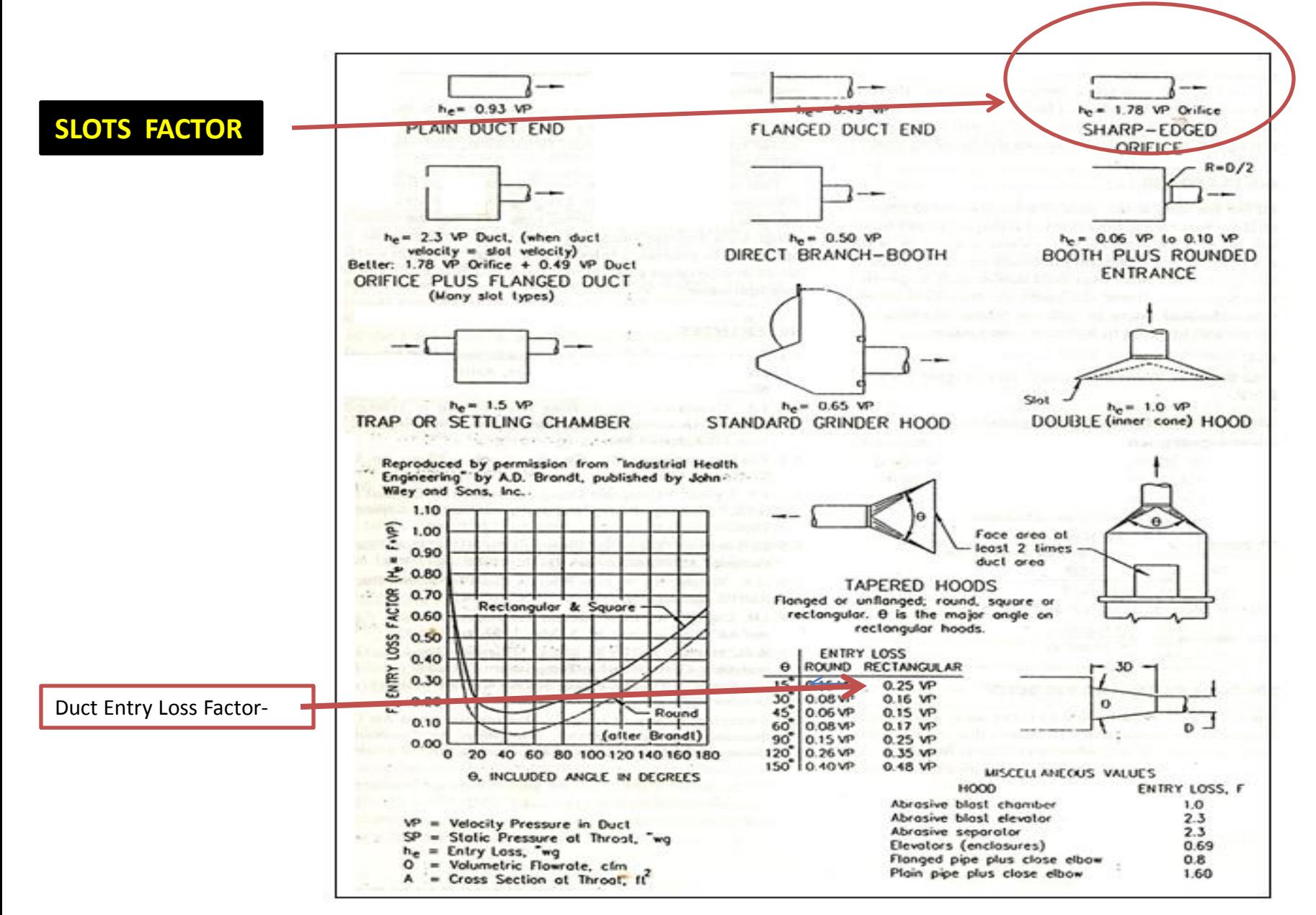

*Gambar.6.21, Hood Entry Loss Factors*

## Langkah kesepuluh ;

Untuk menghitung tekanan statis slot atau Slot Statik Presure SP<sub>s</sub> dalam in WG, digunakan rumus sebagai berikut :

Slot Statik Presure  $SP_s =$  Slot Velocity Pressure  $*$  Slot loss

$$
SPs = VPs * Slot loss= 0,0100 * 1,78= 0,0178
$$

Dimana,

Slot loss =  $1,78$  $VP_s = 0,0100$  in WG

Langkah kesebelas; Duct Entry Loss Factor fig.5-15 or Chap.10 Duct Entry Loss Factor----- *Gambar.6.21* atau dalam tulisan ini pada gambar (slide sebelumnya), Faktor kehilangan pada Duct sebesar 0,250 (diambil dalam tabel)

Langkah kedua belas; Duct Entry Loss per VP Duct entry loss per VP, dihitung dengan menggunakan rumus ,

```
Duct entry loss per VP = Duct entry loss factor + Acceleration factor
```

```
Duct entry loss per VP = 0,250 + 1= 1,250
```
Dimana ,

Acceleration factor = 1 (Acceleration factor diambil bilangan 0 atau 1)

Langkah ketiga belas;

adalah menghitung kehilangan di duct atau Duct Entry Loss, Duct Entry Loss, dihitung dengan menggunakan rumus

Duct Entry Loss = Duct Velocity Pressure \* Duct Entry Loss per VP

Duct Entry Loss = VP \* Duct entry loss per VP  $=1,7618 * 1,250$  $= 2,202$  in WG Maka kehilangan pada duct sebesar 2,202 in WG

#### Langkah keempat belas;

adalah menghitung tekan statis hood atau Hood Static Pressure, SP<sub>h</sub> Maka untuk menghitung tekanan statis hood (SP<sub>h</sub>) adalah diambil dari persamaan (6.12)

$$
SP_h = h_{es} + h_{ed} + VP_d
$$

#### Dimana :

$$
VP_d
$$
 = Tekanan kecepatan dari duct = 1,7618 in Wg  
\nH<sub>ed</sub> = Entri loss, diambil pada gambar.6.21 (ACGIH fig, 5-15, p.5-30),  
\n= F<sub>h</sub> \* VP<sub>d</sub> = 0,250 \* 1,7618 = 0,44045  
\nh<sub>es</sub> = kehilangan pada slot, Slot Loss koefisien = 1,78 gbar.6.21(ACGIH fig 5-15,  
\np.5-30)  
\nh<sub>es</sub> = 1,78 VP<sub>s</sub> dihitung VP<sub>s</sub> = 0,0100 in WG  
\nh<sub>es</sub> = 1,78 VP<sub>s</sub> = 1,78 \* 0.0100 = 0,0178  
\nSP<sub>h</sub> = h<sub>es</sub> + h<sub>ed</sub> + VP<sub>d</sub>  
\n= 0,0178 + 0.44045 + 1,7618  
\n= 2.220  
\nMaka, Tekanan Statis Hood, SP<sub>h</sub> = 2,220 in WG

Langkah ke limah belas;

Menentukan panjang lurus duct atau Straight Duct Length, dalam ft Diketahui panjang lurus duct = 7 ft

Langkah ke enam belas;

Friction Factor (H<sub>f</sub>)Untuk mendapatkan besarnya bilangan Friction Factor (H<sub>f</sub>),didapatkan persamaan(3.20) dibawah ini ;

$$
H_f = 0.0307 \frac{V^{0.533}}{Q^{0.612}}
$$

 $H_f = 0,0307\{(5.316^{0.533}/19.600^{0.612})$  $= 0,0070$ 

Dimana, kecepatan duct actual,----  $V = 5.316$  fpm Aliran udara --------------------Q=19.600 cfm

### Langkah ke tujuh belas;

Friction Los per VP, Friction Los per VP, dihitung dengan rumus

```
Friction Los per VP = Straight Duct Length * Friction Factor (H<sub>f</sub>)
                           = 7 * 0.0070= 0,0491Dimana,
```
panjang lurus duct = 7 ft Friction Factor (H<sub>f</sub>) = 0,0070

# Langkah ke delapan belas;

```
Menghitung Elbow Loss per VP, dengan rumus
Elbow Loss per VP = No.of 90^0 Elbow * loss Factor
                         = 1* 0.24= 0,2400Contoh dalam perancangan,
               Elbow Elbow 1-90^0 = 1,00 (ACGIH, figure 5-17)
               60^0 Elbow = 0,6666 (ACGIH, figure 5-20, gbr.5.12)
```

```
45<sup>0</sup> Elbow = 0,50 (ACGIH, figure 5-20, gbr.5.12)
```
 $30^0$  Elbow = 0,333 (ACGIH, figure 5-20, gbr.5.12)

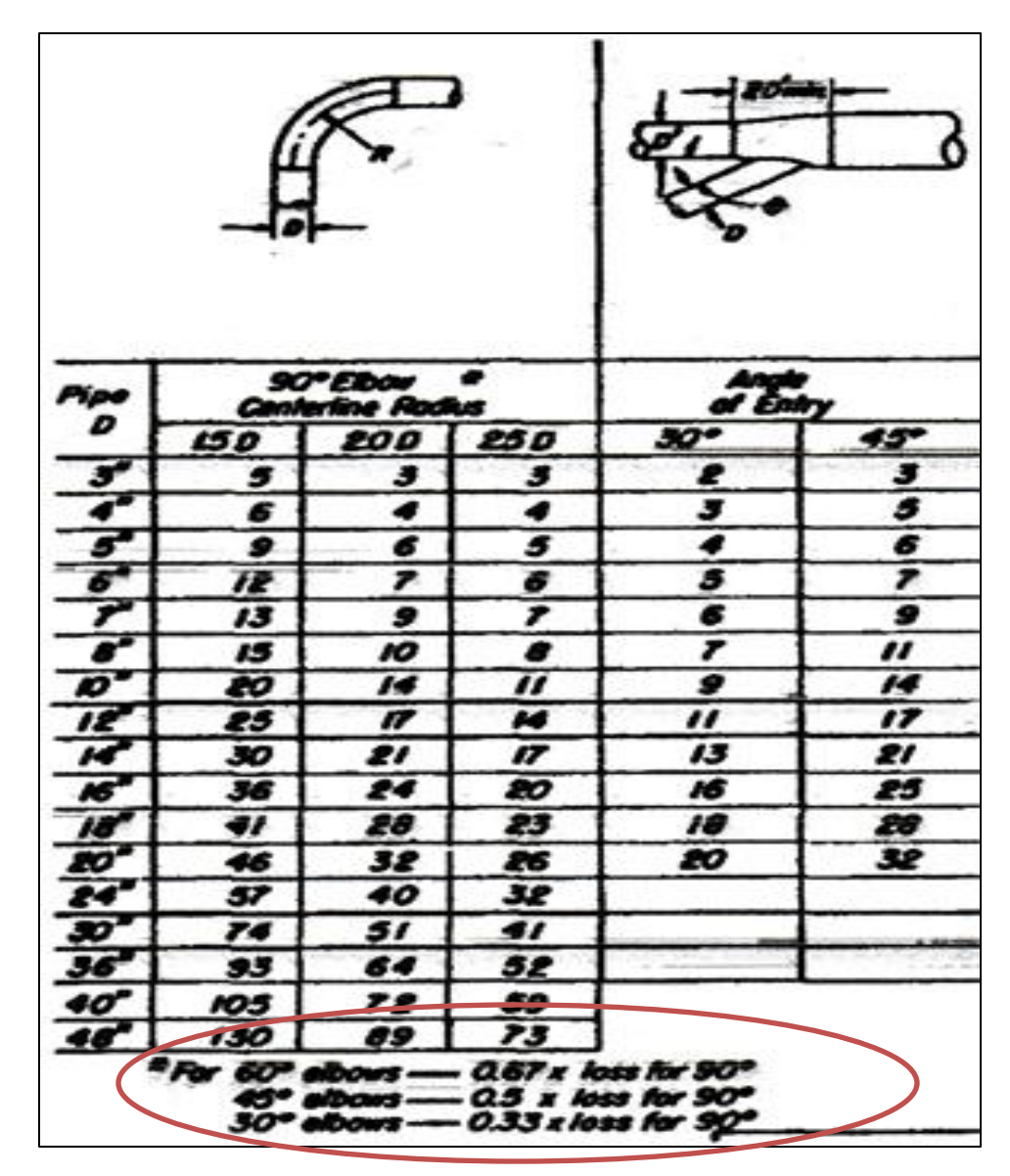

*Gambar.5.12 data duct, perancangan, sumber ACGIH,data 1-88, fig.5-20*

## Langkah ke sembilan belas; Entry loss per VP Entry loss per VP= No. of Branch Entries \* loss factor Entry loss per  $VP = 1*0,28$  $= 0,28$ Contoh dalam perancangan,

Branch Entri = 1 (bilangan 0 atau 1)

Entry Loss coefisien =  $0,28$  (ACGIH, figure 5-17)

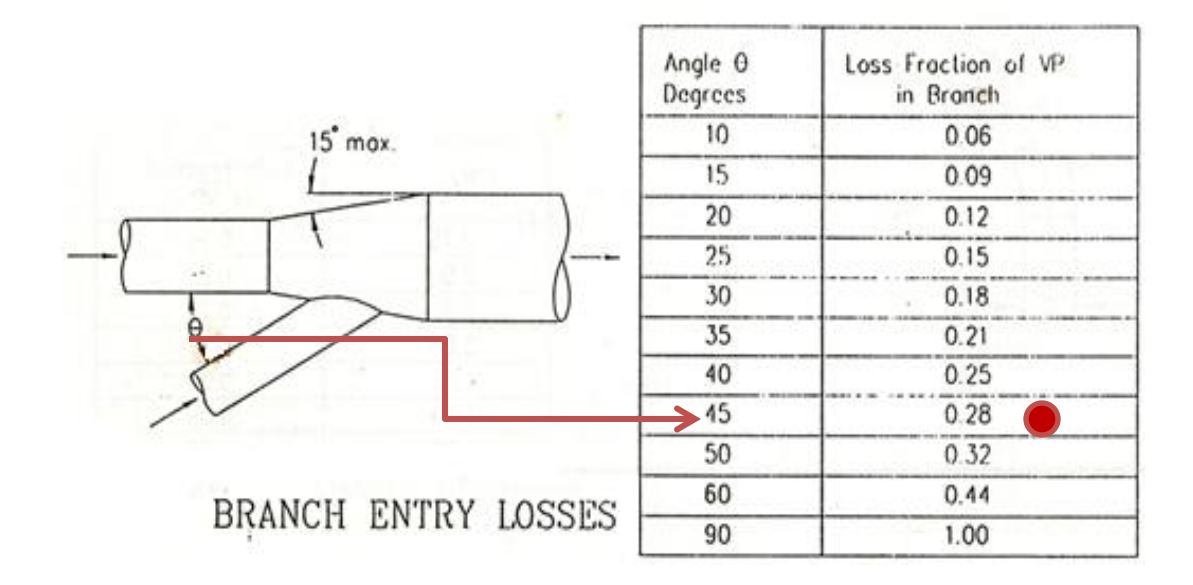

*Gambar.5.5 Bentuk percabangan pada duct sumber, ACGIH fig.5.17 date 1-88*

```
Langkah ke dua puluh;
Duct Loss per VP,
Dihitung dengan rumus , 
Duct Loss per VP = Friction Los per VP + Elbow Loss per VP + Special Fitting Loss Factor
                Duct Loss per VP = 0,0491 + 0,280 
                                   = 0,5691Dimana ,
     Friction Los per VP = 0,0491
     Elbow Loss per VP = 0,280Maka Duct Loss per VP = 0,5961
```
#### Langkah ke dua puluh satu;

Duct Loss

Duct Loss = Duct Velocity Pressure \* Duct Loss per VP

 $= 1,7618$  \* 0,5961  $= 1,0027$ 

Dimana,

Tekanan kecepatan duct  $-VP_d = 1,7618$ Duct Loss per VP--- 0,5961 Maka kehilangan pada pipa sebesar 1,0027 Langkah ke dua puluh dua;

Duct SP Loss, Duct SP Loss = Hood Static Pressure + Duct Loss Duct SP Loss = 2.220 + 1,0027  $= 3,223$  in WG

Dimana ,

Tekanan statis Hood/ Hood Static Pressure-----2.220 in WG Duct Loss/ kehilangan pada pipa -------------------1,0027

Kumulatif Tekanan Statis = 3, 223 in WG

Dan dilanjutkan dengan detail lainnya

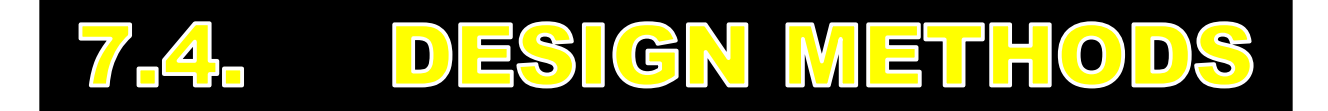

# 7.4.1. VELOCITY PRESURE METHODE

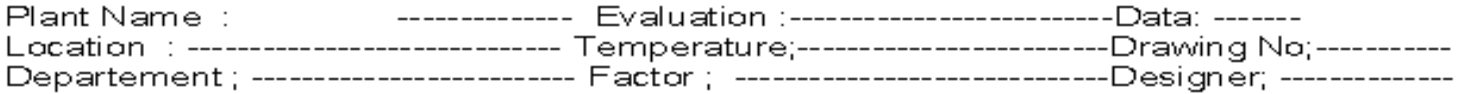

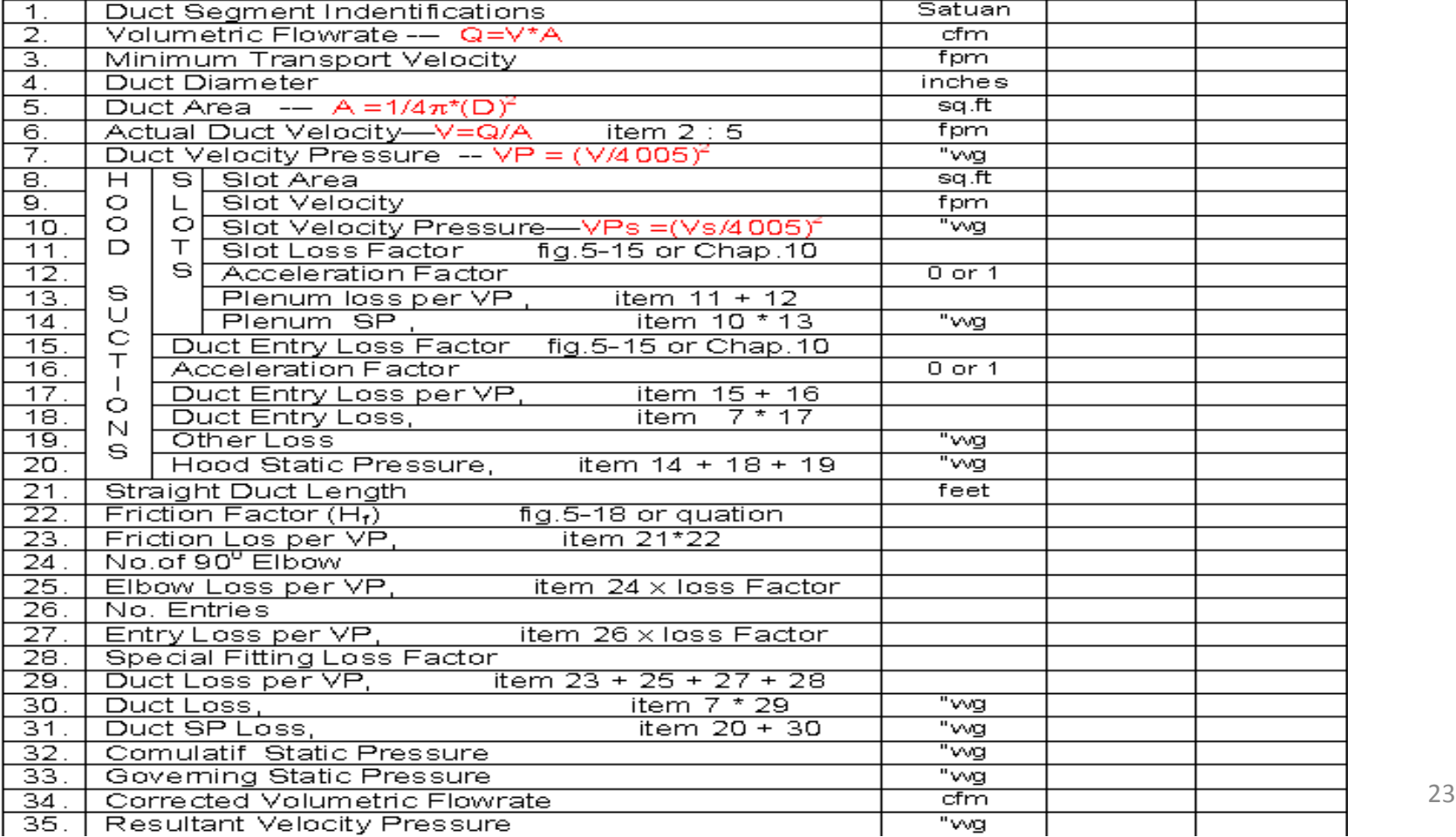

# **Terima kasih & Sampai Jumpa di Pertemuan Selanjutnya**

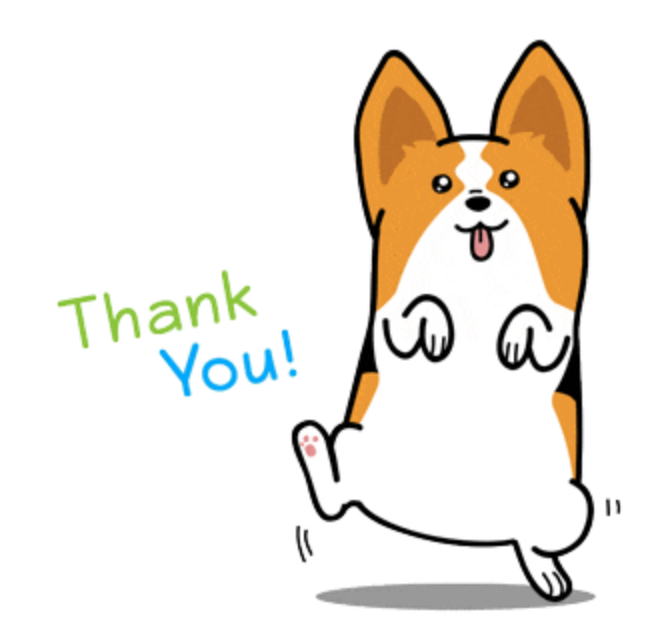